Lire et compléter un tableau

● Dans un tableau, les données sont organisées en **lignes** et en **colonnes**.

● Pour trouver une information, il faut **croiser les information données par lignes et les colonnes**.

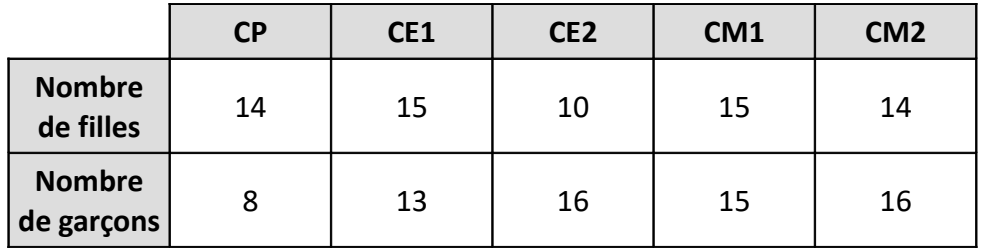

 *Exemple : Ce tableau donne le nombre de filles et de garçons inscrits dans les différentes classes de l'école. Pour trouver le nombre de filles inscrites en CE2, on croise la colonne du CE2 avec la ligne du nombre de filles. La réponse se trouve dans la case : 10 filles.*

● On peut également utiliser les données du tableau pour **faire des calculs**.

 *Exemple : Pour connaître le nombre d'élèves inscrits en CE1, il faut additionner le nombre de filles et le nombre de garçons inscrits en CE1 : 15 + 13 = 28.*

● A partir des données d'un texte, il est possible de **compléter les cases d'un tableau**.

Il faut faire attention à mettre chaque information dans la bonne case du tableau.

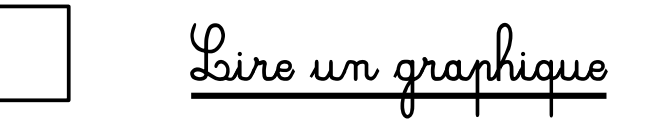

● Un graphique possède un **axe horizontal** et un **axe vertical** qui représentent chacun une information.

● Pour lire un graphique, il faut **croiser les informations données par les deux axes**.

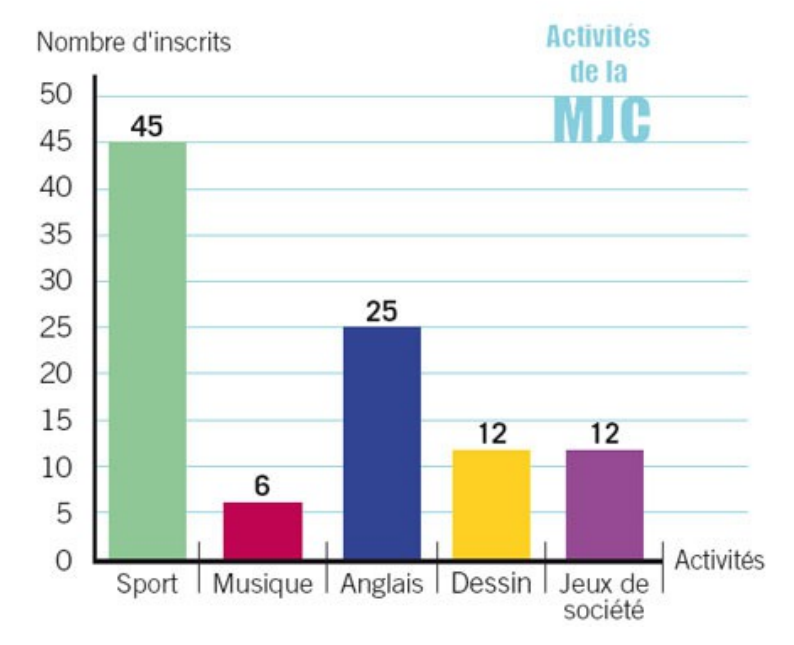

 *Exemple : Ce graphique présente le nombre d'enfants inscrits dans les différentes activités possibles à la MJC. Pour connaître le nombre d'inscrits dans l'activité anglais, on repère « angais » sur l'axe horizontal du graphique. On repère ensuite le nombre d'enfants correspondant sur l'axe vertical « nombre d'inscrits ». On obtient 25 inscrits.*